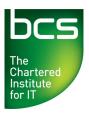

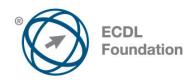

# **ECDL / ICDL Project Planning Project Management Software Level 2**

Syllabus Version 1.0 (UK)

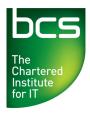

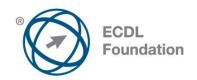

### **Purpose**

This document details the syllabus for *ECDL / ICDL Project Planning*. The syllabus describes, through learning outcomes, the knowledge and skills that a candidate for *ECDL / ICDL Project Planning* should possess. The syllabus also provides the basis for the theory and practice-based test in this module.

# Copyright © 2011 ECDL Foundation

All rights reserved. No part of this publication may be reproduced in any form except as permitted by ECDL Foundation. Enquiries for permission to reproduce material should be directed to ECDL Foundation.

#### Disclaimer

Although every care has been taken by ECDL Foundation in the preparation of this publication, no warranty is given by ECDL Foundation, as publisher, as to the completeness of the information contained within it and neither shall ECDL Foundation be responsible or liable for any errors, omissions, inaccuracies, loss or damage whatsoever arising by virtue of such information or any instructions or advice contained within this publication. Changes may be made by ECDL Foundation at its own discretion and at any time without notice.

## Mapping to the IT User Qualifications (ITQ)

This syllabus, for use in the United Kingdom, maps to the ITQ unit "Project Management Software" at Level 2. A small number of additional syllabus items (3) have been added to the standardised ECDL Project Planning module to ensure completeness of mapping. These syllabus items are indicated by a footnote.

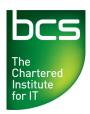

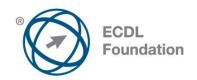

# **ECDL / ICDL Project Planning**

This module sets out essential concepts and skills relating to the ability to use project management software to prepare project plans and monitor projects including planning and managing time, costs, tasks, and resources.

# **Module Goals**

Successful candidates will be able to:

- Understand the key concepts relating to managing projects.
- Use a project management application to create a new project and maintain an existing project.
- Create and schedule tasks and add project constraints and deadlines.
- Assign costs and create and assign resources to tasks.
- View the critical path, monitor progress and reschedule work.
- Prepare and print outputs, including charts and reports.

| CATEGORY                      | SKILL SET                 | REF.  |                                                                                                    |
|-------------------------------|---------------------------|-------|----------------------------------------------------------------------------------------------------|
| 1 Project<br>Management Tools | 1.1 Key Concepts          | 1.1.1 | Understand the term project.                                                                                                    |
|                               |                           | 1.1.2 | Recognise the main elements of managing a project like: planning the project, managing the schedule, communicating project information.                                                                    |
|                               |                           | 1.1.3 | Understand the advantages of using a project management application like: efficient project design, ease of project plan maintenance, effective activity representation, ease of monitoring and reporting. |
|                               |                           | 1.1.4 | Understand the tools and features of a project management application like: Gantt chart, network diagram, work breakdown structure.                                                                        |
|                               |                           | 1.1.5 | Recognise that managing projects involves balancing work, time, resource, and cost.                                                                                                    |
| 2 Project Creation            | 2.1 Working with Projects | 2.1.1 | Open, close a project management application. Open, close projects.                                                                                                    |

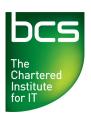

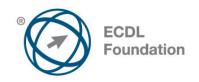

| CATEGORY | SKILL SET                  | REF.  |                                                                                                    |
|----------|----------------------------|-------|----------------------------------------------------------------------------------------------------|
|          |                            | 2.1.2 | Save a project to a location on a drive. Save a project under another name to a location on a drive.                                                           |
|          |                            | 2.1.3 | Save a project as another file type like: template, web page, spreadsheet, CSV, XML, text file, pdf.                                                           |
|          |                            | 2.1.4 | Change between project view modes like: Gantt chart, network diagram.                                                                                          |
|          |                            | 2.1.5 | Use magnification/zoom tools.                                                                                                    |
|          | 2.2 Starting a New Project | 2.2.1 | Create a new project based on default template, other available template.                                                                                      |
|          |                            | 2.2.2 | Understand how choosing to schedule from a start date, finish date will impact on the project schedule.                                                        |
|          |                            | 2.2.3 | Enter basic project information<br>such as start date or finish date,<br>scheduling options and project<br>properties like: project title,<br>project manager. |
|          |                            | 2.2.4 | Set up calendar options like:<br>base calendar, working time,<br>nonworking time.                                                                              |
| 3 Tasks  | 3.1 Creating Tasks         | 3.1.1 | Create, modify tasks.                                                                                                    |
|          |                            | 3.1.2 | Copy, move, delete tasks.                                                                                                    |
|          |                            | 3.1.3 | Create, modify, view subtasks and summary tasks.                                                                                                    |
|          |                            | 3.1.4 | Understand task duration options: elapsed, duration, effort, estimated.                                                                                        |
|          |                            | 3.1.5 | Set, modify task duration.                                                                                                    |
|          |                            | 3.1.6 | Split tasks.                                                                                                    |
|          |                            | 3.1.7 | Understand the term milestone.                                                                                                    |
|          |                            | 3.1.8 | Create project milestones.                                                                                                    |
|          |                            | 3.1.9 | Create, modify recurring tasks.                                                                                                    |

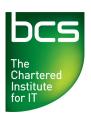

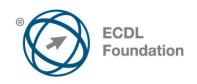

| CATEGORY              | SKILL SET                           | REF.  |                                                                                                    |
|-----------------------|-------------------------------------|-------|----------------------------------------------------------------------------------------------------|
|                       | 3.2 Scheduling and<br>Relationships | 3.2.1 | Understand logical relationships between tasks: finish to start, start to start.                                                                           |
|                       |                                     | 3.2.2 | Create, modify, delete relationships between tasks: finish to start, start to start.                                                                       |
|                       |                                     | 3.2.3 | Understand the terms lead time, lag time.                                                                                                    |
|                       |                                     | 3.2.4 | Add, edit task lag time, lead time.                                                                                                    |
|                       | 3.3 Constraints and Deadlines       | 3.3.1 | Understand task constraint options like: as late as possible, as soon as possible, must finish on, must start on.                                          |
|                       |                                     | 3.3.2 | Add, modify, delete constraints to tasks.                                                                                                    |
|                       |                                     | 3.3.3 | Understand the term deadline.                                                                                                    |
|                       |                                     | 3.3.4 | Create a deadline.                                                                                                    |
|                       | 3.4 Notes, Hyperlinks               | 3.4.1 | Add, edit, remove a note for a task.                                                                                                    |
|                       |                                     | 3.4.2 | Insert, edit, remove a hyperlink for a task.                                                                                                    |
| 4 Resources and Costs | 4.1 Resources                       | 4.1.1 | Identify resource types like: people, materials, equipment.                                                                                                |
|                       |                                     | 4.1.2 | Understand the relationship<br>between duration, work and<br>resource. Understand that if<br>one element changes there is<br>an impact on another element. |
|                       |                                     | 4.1.3 | Recognise risk factors which may affect the delivery of the project like: non-availability of resources, natural disaster, policy changes.                 |
|                       |                                     | 4.1.4 | Create, delete resources.<br>Modify resource details like:<br>name, type, units, rates.                                                                    |

Item added to facilitate mapping to UK ITQ unit "Project Management Software" at Level 2.

© 2011 ECDL Foundation Ref: ECDL / ICDL Project Planning - Syllabus - V1.0

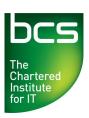

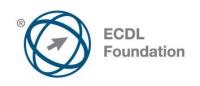

| CATEGORY             | SKILL SET                                | REF.  |                                                                                                    |
|----------------------|------------------------------------------|-------|----------------------------------------------------------------------------------------------------|
|                      |                                          | 4.1.5 | Add, remove, replace resource assignments and associated units.                                                              |
|                      | 4.2 Costs                                | 4.2.1 | Understand the terms fixed cost, variable cost.                                                                              |
|                      |                                          | 4.2.2 | Assign, modify fixed costs.                                                                                                  |
|                      |                                          | 4.2.3 | Assign, modify variable costs.                                                                                               |
| 5 Project Monitoring | 5.1 Critical Path                        | 5.1.1 | Understand the terms critical task, critical path.                                                                           |
|                      |                                          | 5.1.2 | Identify critical tasks and show the critical path.                                                                          |
|                      | 5.2 Monitoring Progress and Rescheduling | 5.2.1 | Understand that collecting and analysing progress information is essential to controlling a project.                         |
|                      |                                          | 5.2.2 | Recognise that regular project<br>meetings inform stakeholders of<br>issues to be resolved and<br>anticipated difficulties.* |
|                      |                                          | 5.2.3 | Create, save, clear a baseline.                                                                                              |
|                      |                                          | 5.2.4 | Show, hide progress line.                                                                                                    |
|                      |                                          | 5.2.5 | Show, hide columns like: % complete, fixed cost, deadline.                                                                   |
|                      |                                          | 5.2.6 | Sort, filter tasks.                                                                                                    |
|                      |                                          | 5.2.7 | Update task progress.                                                                                                    |
|                      |                                          | 5.2.8 | Reschedule incomplete work.                                                                                                  |
|                      |                                          | 5.2.9 | Display current project schedule and baseline.                                                                               |
| 6 Prepare Outputs    | 6.1 Setup                                | 6.1.1 | Change page orientation: portrait, landscape. Change paper size.                                                             |
|                      |                                          | 6.1.2 | Change page margins: top, bottom, left, right.                                                                               |
|                      |                                          | 6.1.3 | Prepare a Gantt chart, network diagram for print using options like: columns to print, notes.                                |

<sup>\*</sup> Items added to facilitate mapping to UK ITQ unit "Project Management Software" at Level 2. © 2011 ECDL Foundation Ref: ECDL/ICDL Project Planning - Syllabus - V1.0

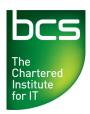

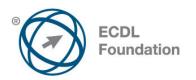

| CATEGORY | SKILL SET | REF.  |                                                                                                    |
|----------|-----------|-------|----------------------------------------------------------------------------------------------------|
|          | 6.2 Print | 6.2.1 | Preview a Gantt chart, network diagram, report.                                                                                                    |
|          |           | 6.2.2 | Print a Gantt chart, network diagram, report from an installed printer using output options like: entire document, specific pages, number of copies. |